[Western](http://myfiles.ozracingcorp.com/document.php?q=Western Digital Test Error Code 07) Digital Test Error Code 07 >[>>>CLICK](http://myfiles.ozracingcorp.com/document.php?q=Western Digital Test Error Code 07) HERE<<<

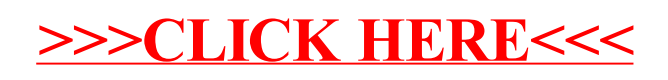